# Selection of tutor and procedure of Learning Agreement

The individual Learning Agreement established between the student and the tutor is compulsory for the Master's Programs in:

- Mechanical Engineering
- Process Engineering
- Robotics, Systems and Control
- Micro- and Nanosystems
- Nuclear Engineering

MyStudies offers a menu item in the right hand navigation to support the students in the selection of the tutor and in the submission of the Learning Agreement.

#### Definition

The Master's Programs are tutor coordinated. At the beginning of the program each student chooses a tutor.

The tutor, in consultation with the student:

- discusses the student's choice for Core Courses and (if regulated) for Multidisciplinary Courses
- approves the subject and the supervisor(s) of the Semester Project and Master's Thesis

This will ensure, that the individual requirements and interests of each student can be followed. The agreements have to be fixed by registration for courses/projects/thesis and by submitting the Learning Agreement on myStudies.

#### Preparation (selection of tutor and discussion)

Before setting the Learning Agreement, students in a consecutive Master's Program from ETH Zurich or EPFL have to select the tutor for their Master's study. To get an idea of which professor's research area best fits the student's study interests, we suggest checking the program websites.

Students in specialized Master's Programs or from other universities do not have to select the tutor on myStudies, as the tutor is defined in the admission process and automatically included.

All students (with or without admission process) have to meet the tutor professor to discuss their expectations and interests. As preparation for the meeting, it is recommended to define a list of courses based on the Course Catalogue (www.vvz.ethz.ch) for the Fall and the Spring Semester. Student and tutor discuss the Semester Project, the Master's Thesis as well as the possibility to do some activities outside ETH Zurich.

In conclusion, students can start with the submission of the Learning Agreement as described below.

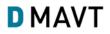

#### 1. myStudies: Select the tutor

• Navigate to "Matriculation" on myStudies and choose "Select Tutor".

|                                                                                                    | Help • Contact • Logout • |
|----------------------------------------------------------------------------------------------------|---------------------------|
| elcome - Matriculation [JSP: /studImmatrikulation.jsp]                                                          |                           |
| latriculation                                                                                                   |                           |
| techanical Engineering MSc<br>Current semester: Spring Semester 2016, enrolled for a student exchange programme | Back                      |
| eadlines<br>uest studies end on : End of Spring Semester 2016<br>laster degree: End of Autumn Semester 2018     |                           |
| utor:                                                                                                    | Select Tutor              |
| egister for course units and courses                                                                            | Course registration       |
| egister, view and change research projects, papers and Master's theses.                                         | Projects/papers/theses    |
| egister for examinations or withdraw from examinations; registration deadline is 2016.07.25                     | Examinations              |
| how transcript of records and assign performance assessments to categories                                      | Transcript of records     |
| ompose your individual learning agreement in accordance with your tutor.                                        | Learning Agreement        |
| how and print study overview and course attendance confirmation sheets                                          | Studies overview          |
| equest for degree certificate                                                                                   | Degree request            |

Select the tutor on the list of the tutors available for the Master's program. After submitting the request, the tutor will receive an email asking him/her to accept his function.

### 2. myStudies: Prepare Learning Agreement

- Navigate to "Matriculation" on myStudies and select "Learning Agreement.
- Select courses from the Course Catalogue, by using the "Edit" button.

| dgenössische Technische Hochschule i<br>wiss Federal Institute of Technology Zu                                                                             |                                                                                                    |                                                                                                    |
|----------------------------------------------------------------------------------------------------|----------------------------------------------------------------------------------------------------|----------------------------------------------------------------------------------------------------|
|                                                                                                    | [ Akademische Dienste ]                                                                                                    | Help • Contact •                                                                                                    |
| elcome - Matriculation                                                                                                    | Display Learning Agreement [JSP: /showLearningAgreen                                                                                                    | ment.jsp]                                                                                                    |
| earning Agreen                                                                                                    | ent of the local (In process)                                                                                                    |                                                                                                    |
| rogramme<br>egulations                                                                                                    | Master's Programme in Mechanical Engineering                                                                                                    |                                                                                                    |
| Tutor                                                                                                    | And the statements                                                                                                    |                                                                                                    |
| can be updated duri                                                                                                    | ng the study period. The final version must be submittent can be completed in the course of the study p                                                                                                    |                                                                                                    |
| t can be updated duri<br>ne Learning Agreem<br>completion of                                                                                                | ng the study period. The final version must be submitt                                                                                                    | ted before enrolling in the Master's thesis.                                                                                                    |
| e can be updated duri<br>ne Learning Agreem<br>completion of<br>nandatory courses                                                                           | ng the study period. The final version must be submitt<br>ant can be completed in the course of the study p                                                                                                    | ted before enrolling in the Master's thesis.<br>programme.                                                                                                    |
| : can be updated duri<br>ne Learning Agreem<br>completion of<br>nandatory courses<br>ot regular                                                             | ng the study period. The final version must be submittent can be completed in the course of the study period the treatment of mandatory courses.<br>Category assignment disagrees with official Course                                                   | ted before enrolling in the Master's thesis.<br>programme.                                                                                                    |
| t can be updated duri<br>ne Learning Agreem<br>completion of<br>nandatory courses<br>lot regular<br>changes                                                 | ng the study period. The final version must be submittent can be completed in the course of the study period treatment of mandatory courses.<br>Category assignment disagrees with official Course<br>New: Newly added, Moved: Moved to another cat      | ted before enrolling in the Master's thesis.  rogramme.  e Catalogue. tegory, Modified: Text modified, for external courses only.  ECTS credits Completion of mandatory Not Char                                                                                                    |
| : can be updated duri<br>e Learning Agreem<br>ompletion of<br>handatory courses<br>ot regular<br>hanges<br>ategory Registere<br>Number                      | ng the study period. The final version must be submittent can be completed in the course of the study period treatment of mandatory courses.<br>Category assignment disagrees with official Course<br>New: Newly added, Moved: Moved to another cat      | ted before enrolling in the Master's thesis.  rogramme.  a Cataloque. tegory, Modified: Text modified, for external courses only.  ECTS credits Planned Needed Missing Course Not course Course Course |
| t can be updated duri<br>ne Learning Agreem<br>completion of<br>nandatory courses<br>lot regular<br>changes<br>lategory Registere<br>Number<br>core Courses | ng the study period. The final version must be submittent can be completed in the course of the study period treatment of mandatory courses.<br>Category assignment disagrees with official Course New: Newly added, Moved: Moved to another cated Title | ted before enrolling in the Master's thesis.                                                                                                    |
| t can be updated duri<br>ne Learning Agreem<br>completion of<br>anadatory courses<br>lot regular<br>changes<br>ategory Registere<br>Number<br>core Courses  | ng the study period. The final version must be submittent can be completed in the course of the study period treatment of mandatory courses.<br>Category assignment disagrees with official Course New: Newly added, Moved: Moved to another cated Title | ted before enrolling in the Master's thesis.  rogramme.  a Cataloque. tegory, Modified: Text modified, for external courses only.  ECTS credits Planned Needed Missing Course Not course Course Course |
| t can be updated duri<br>ne Learning Agreem<br>completion of<br>mandatory courses<br>lot regular<br>Changes<br>Category Registered                          | ng the study period. The final version must be submittent can be completed in the course of the study period treatment of mandatory courses.<br>Category assignment disagrees with official Course New: Newly added, Moved: Moved to another cated Title | ted before enrolling in the Master's thesis.                                                                                                    |

• Once all the courses to register for the upcoming year are entered and submitted, the Learning Agreement is ready for approval or comments of the tutor.

|                                                                                                    | [ Akademische Dienste ]                                                                                                    |                                        |                          |                                                                                             | Help • Con      | tact • Logo                |
|----------------------------------------------------------------------------------------------------|----------------------------------------------------------------------------------------------------|----------------------------------------|--------------------------|---------------------------------------------------------------------------------------------|-----------------|----------------------------|
| elcome - Matriculation -                                                                                                    | Edit Learning Agreement [JSP: /editLearningAgreement.jsp]                                                                                                    |                                        |                          |                                                                                             |                 |                            |
| dit Learning Ag                                                                                                    | reement                                                                                                    |                                        |                          |                                                                                             |                 |                            |
| Programme<br>regulations                                                                                                    | Master's Programme in Mechanical Engineering                                                                                                    |                                        |                          |                                                                                             |                 |                            |
| futor                                                                                                    | THE REPORT OF A DESCRIPTION                                                                                                    |                                        |                          |                                                                                             |                 |                            |
| Mentor                                                                                                    | Email                                                                                                    |                                        |                          |                                                                                             |                 |                            |
| Completion of<br>mandatory courses                                                                                                    | Indicate for each mandatory course whether it will be comple                                                                                                    | ted in this programme (y               | es), <mark>at ano</mark> | ther university, within another program                                                     | me, or not at a | ıll.                       |
| Change category                                                                                                    | Each course must be put into a category of the programme.<br>column 'Not reg' by 'X'. Courses without category must be as                                                                                                    |                                        |                          |                                                                                             |                 |                            |
| Completion of<br>nandatory courses                                                                                                    | Treatment of mandatory courses. Other courses can be assig                                                                                                    | ned to another category                | •                        |                                                                                             |                 |                            |
| Not regular                                                                                                    | Category assignment disagrees with official Course Catalogue                                                                                                    |                                        |                          |                                                                                             |                 |                            |
| Category                                                                                                    | Title                                                                                                    | ECTS credits                           |                          | Completion of mandatory course                                                              | Not             | Delete                     |
|                                                                                                    |                                                                                                    | 241003                                 | Needed                   |                                                                                             | regular         |                            |
| Number                                                                                                    |                                                                                                    | Planned                                | Needed                   |                                                                                             |                 |                            |
|                                                                                                    |                                                                                                    | Planned<br>36                          | 36                       |                                                                                             |                 |                            |
|                                                                                                    | Aerospace Propulsion                                                                                                    |                                        |                          | Change category                                                                             |                 | 8                          |
| Core Courses                                                                                                    | Aerospace Propulsion<br>Ausgewählte Kapitel der Flugtechnik                                                                                                    | 36                                     |                          | Change category<br>Change category                                                          |                 | 0                          |
| Core Courses<br>151-0204-00L                                                                                                    |                                                                                                    | 36<br>4                                |                          |                                                                                             |                 | 0<br>0<br>0                |
| Core Courses<br>151-0204-00L<br>151-1115-00L                                                                                                    | Ausgewählte Kapitel der Flugtechnik                                                                                                    | 36<br>4<br>4                           |                          | Change category                                                                             |                 | 0                          |
| Core Courses<br>151-0204-00L<br>151-1115-00L<br>151-0211-00L                                                                                                    | Ausgewählte Kapitel der Flugtechnik<br>Convective Heat Transport                                                                                                    | 36<br>4<br>4<br>5                      |                          | Change category<br>Change category                                                          |                 | ©<br>©<br>©<br>©           |
| Core Courses           151-0204-00L           151-1115-00L           151-0211-00L           151-0530-00L                                                              | Ausgewählte Kapitel der Flugtechnik<br>Convective Heat Transport<br>Nonlinear Dynamics and Chaos II                                                                                                    | 36<br>4<br>4<br>5<br>5                 |                          | Change category<br>Change category<br>Change category                                       |                 | ©<br>©<br>©<br>©<br>©      |
| Core Courses<br>151-0204-00L<br>151-1115-00L<br>151-0211-00L<br>151-0530-00L<br>151-0222-00L                                                                          | Ausgewählte Kapitel der Flugtechnik<br>Convective Heat Transport<br>Nonlinear Dynamics and Chaos II<br>Swiss Energy Policy in an International Context<br>Turbulence Modeling<br>Aeromechanics Project Course                                     | 36<br>4<br>4<br>5<br>4<br>3            |                          | Change category<br>Change category<br>Change category<br>Change category                    | x               | ©<br>©<br>©<br>©<br>©<br>© |
| Core Courses           151-0204-00L           151-1115-00L           151-0211-00L           151-0530-00L           151-0222-00L           151-0114-00L           2556 | Ausgewählte Kapitel der Flugtechnik<br>Convective Heat Transport<br>Nonlinear Dynamics and Chaos II<br>Swiss Energy Policy in an International Context<br>Turbulence Modeling<br>Aeromechanics Project Course<br>KTH Royal Institue of Technology | 36<br>4<br>5<br>4<br>3<br>3<br>4<br>12 | 36                       | Change category<br>Change category<br>Change category<br>Change category<br>Change category | x               |                            |
| Core Courses<br>151-0204-00L<br>151-1115-00L<br>151-0211-00L<br>151-0530-00L<br>151-0222-00L<br>151-0114-00L                                                          | Ausgewählte Kapitel der Flugtechnik<br>Convective Heat Transport<br>Nonlinear Dynamics and Chaos II<br>Swiss Energy Policy in an International Context<br>Turbulence Modeling<br>Aeromechanics Project Course<br>KTH Royal Institue of Technology | 36<br>4<br>4<br>5<br>4<br>3<br>3       |                          | Change category<br>Change category<br>Change category<br>Change category<br>Change category | X               |                            |

Note: Please do not fill in the "Mentor" field, this does not apply to students of the D-MAVT.

# 3. myStudies: Submit Learning Agreement

|                                                                                                    | 8) [ Akademische Dienste ]                                                                                                    |                                      |            |            | He        | elp • Cont | tact • Logo |
|----------------------------------------------------------------------------------------------------|----------------------------------------------------------------------------------------------------|--------------------------------------|------------|------------|-----------|------------|-------------|
| elcome - Matriculation                                                                                                    | Display Learning Agreement [JSP: /showLearningAgreement.jsp]                                                                                                    |                                      |            |            |           |            |             |
| earning Agree                                                                                                    | nent of Jan Example (In process)                                                                                                    |                                      |            |            |           |            |             |
| Error:                                                                                                    |                                                                                                    |                                      |            |            |           |            |             |
| • The learning agre                                                                                                    | ement can be submitted only if a tutor is definitely assigned.                                                                                                    |                                      |            |            |           |            |             |
|                                                                                                    |                                                                                                    |                                      |            |            |           |            |             |
| Programme<br>regulations                                                                                                    | Master's Programme in Mechanical Engineering                                                                                                    |                                      |            |            |           |            |             |
| Tutor                                                                                                    |                                                                                                    |                                      |            |            |           |            |             |
|                                                                                                    | at must be submitted in muChudias and annound by the tytes within 2 weaks after the s                                                                                                    | back of the co                       | mastar     |            |           |            |             |
|                                                                                                    | nt must be submitted in myStudies and approved by the tutor within 3 weeks after the s<br>ing the study period. The final version must be submitted before enrolling in the Master's                                                                             |                                      | mester.    |            |           |            |             |
| Completion of<br>mandatory courses                                                                                           | Treatment of mandatory courses.                                                                                                    |                                      |            |            |           |            |             |
| Not regular                                                                                                    | Category assignment disagrees with official Course Catalogue.                                                                                                    |                                      |            |            |           |            |             |
| Changes                                                                                                    | New: Newly added, Moved: Moved to another category, Modified: Text modified, for                                                                                                    | or external co                       | urses only | y.         |           |            |             |
| Category Register                                                                                                    | ed Title                                                                                                    | dits                                 |            | Completion | Not       | Changes    |             |
| Number                                                                                                    |                                                                                                    | Planned                              | Needed     | Missing    | mandatory | regular    |             |
| Core Courses                                                                                                    |                                                                                                    | 48                                   | 36         |            |           | 1          | 1           |
| 151-0212-00L                                                                                                    | Advanced CFD Methods                                                                                                    | 4                                    |            |            |           |            |             |
| 151-0184-00L                                                                                                    | \varTheta Advances in Radiative Heat Transfer                                                                                                    | 1                                    |            |            |           |            |             |
| 151-0204-00L                                                                                                    | e Aerospace Propulsion                                                                                                    | 4                                    |            |            |           |            |             |
|                                                                                                    | \varTheta Ausgewählte Kapitel der Flugtechnik                                                                                                    | 4                                    |            |            |           |            |             |
| 151-1115-00L                                                                                                    |                                                                                                    |                                      |            |            |           |            |             |
|                                                                                                    | Ocmpressible Flows                                                                                                    | 4                                    |            |            |           |            |             |
| 151-1115-00L                                                                                                    | Compressible Flows     Convective Heat Transport                                                                                                    | 4                                    |            |            |           |            |             |
| 151-1115-00L<br>151-0110-00L                                                                                                 |                                                                                                    |                                      |            |            |           | x          |             |
| 151-1115-00L<br>151-0110-00L<br>151-0211-00L                                                                                 | Convective Heat Transport                                                                                                    | 5                                    |            |            |           | ×          |             |
| 151-1115-00L<br>151-0110-00L<br>151-0211-00L<br>851-0544-05L                                                                 | Convective Heat Transport     Energiewenden: Geschichte und Gegenwart                                                                                                    | 5                                    |            |            |           | ×          |             |
| 151-1115-00L<br>151-0110-00L<br>151-0211-00L<br>851-0544-05L<br>151-0160-00L                                                 | Convective Heat Transport     Energiewenden: Geschichte und Gegenwart     Nuclear Energy Systems                                                                                                    | 5<br>2<br>4                          |            |            |           | x          |             |
| 151-1115-00L<br>151-0110-00L<br>151-0211-00L<br>851-0544-05L<br>151-0160-00L<br>151-0106-00L                                 | Convective Heat Transport     Energiewenden: Geschichte und Gegenwart     Nuclear Energy Systems     Orbital Dynamics                                                                                                    | 5<br>2<br>4<br>4                     |            |            |           | x          |             |
| 151-1115-00L<br>151-0110-00L<br>151-0211-00L<br>851-0544-05L<br>151-0160-00L<br>151-0106-00L<br>151-0156-00L                 | Convective Heat Transport     Energiewenden: Geschichte und Gegenwart     Nuclear Energy Systems     Orbital Dynamics     Safety of Nuclear Power Plants                                                                                                    | 5<br>2<br>4<br>4<br>4                |            |            |           | x          |             |
| 151-1115-00L<br>151-0110-00L<br>151-0211-00L<br>851-0544-05L<br>151-0160-00L<br>151-0106-00L<br>151-0156-00L<br>151-0166-00L | Convective Heat Transport     Energiewenden: Geschichte und Gegenwart     Nuclear Energy Systems     Orbital Dynamics     Safety of Nuclear Power Plants     Special Topics in Reactor Physics                                                                   | 5<br>2<br>4<br>4<br>4<br>4           |            |            |           | x          |             |
| 151-1115-00L<br>151-0110-00L<br>151-0211-00L<br>851-0544-05L<br>151-0160-00L<br>151-0156-00L<br>151-0156-00L<br>151-0166-00L | Convective Heat Transport     Energiewenden: Geschichte und Gegenwart     Nuclear Energy Systems     Orbital Dynamics     Safety of Nuclear Power Plants     Special Topics in Reactor Physics     Turbomachinery Mechanics and Dynamics     Turbulence Modeling | 5<br>2<br>4<br>4<br>4<br>4<br>4<br>4 | 6          | 6          |           | X          |             |

**Note**: The Learning Agreement can only be submitted if a tutor was chosen; if not, an error warning (see above) will appear.

# 4. myStudies: Change Learning Agreement

The tutor can ask for changes in the Learning Agreement. In this case, an email with requests will be sent. The student has to update and resubmit the Learning Agreement.

|                                    |     | [ Akademische Dienste ]                                                |                         |           |         |                  | Help . Cont | art • Logo |
|------------------------------------|-----|------------------------------------------------------------------------|-------------------------|-----------|---------|------------------|-------------|------------|
| /elcome - Matriculation            | - D | isplay Learning Agreement [JSP: /showLearningAgreement.jsp]            |                         |           |         |                  | Telp - Cont | ou - Logo  |
|                                    |     |                                                                        |                         |           |         |                  |             |            |
| earning Agreen                     | ne  | nt of (Changes requested by tutor)                                     |                         |           |         |                  | ine         | complete   |
| Programme<br>regulations           |     | Master's Programme in Mechanical Engineering                           |                         |           |         |                  |             |            |
| Tutor                              |     | Test in a dimension                                                    |                         |           |         |                  |             |            |
|                                    | 1   |                                                                        |                         |           |         |                  |             |            |
| Changes required                   |     | as discussed in my office today                                        |                         |           |         |                  |             |            |
| he Learning Agreem                 | en  | t can be completed in the course of the study programme.               |                         |           |         |                  |             |            |
|                                    |     |                                                                        |                         |           |         |                  |             |            |
| Completion of<br>nandatory courses |     | Treatment of mandatory courses.                                        |                         |           |         |                  |             |            |
| lot regular                        |     | Category assignment disagrees with official Course Catalogue.          |                         |           |         |                  |             |            |
| Changes                            |     | New: Newly added, Moved: Moved to another category, Modified: Text mod | ified, for external cou | rses only | 1.      |                  |             |            |
|                                    |     |                                                                        |                         |           |         |                  | Not         | Changes    |
| Number                             |     |                                                                        | Planned                 | Needed    | Missing | mandatory course | regular     |            |
| Core Courses                       |     |                                                                        | 36                      | 36        |         |                  |             |            |
| 151-0204-00L                       | 0   | Aerospace Propulsion                                                   | 4                       |           | ).      |                  |             |            |
| 151-1115-00L                       | Θ   | Ausgewählte Kapitel der Flugtechnik                                    | 4                       |           |         |                  |             |            |
| 151-0522-00L                       | Θ   | Case Studies in Computer Aided Engineering                             | 4                       |           |         |                  |             | New        |
| 529-0191-01L                       | 0   | Renewable Energy Technologies II, Energy Storage and Conversion        | 4                       |           |         |                  |             | New        |
| 151-0214-00L                       | 0   | Turbomachinery Mechanics and Dynamics                                  | 4                       |           |         |                  |             | New        |
| 151-0114-00L                       | 0   | Turbulence Modeling                                                    | 4                       |           |         |                  |             |            |
| 2556                               | •   | Aeromechanics Project Course<br>KTH Royal Institue of Technology       | 12                      |           |         |                  | ×           |            |
| Multidisciplinary Cou              | ırs | es                                                                     | 6                       | 6         | i.      |                  |             |            |
| 227-0730-00L                       | Θ   | Power Market II - Modeling and Strategic Positioning                   | 6                       |           |         |                  |             |            |
| eleted Course Unit                 | s   |                                                                        |                         |           |         |                  |             |            |
| lumber                             |     | Title                                                                  | 1                       | from Cat  | egory   |                  |             |            |
| 51-0211-00L                        |     | Convective Heat Transport                                              | 5                       | Core Cou  | irses   |                  |             |            |
| 51-0530-00L                        |     | Nonlinear Dynamics and Chaos II                                        | 4                       | Core Cou  | irses   |                  |             |            |
| Print                              |     |                                                                        |                         |           |         |                  |             |            |
| Print                              |     |                                                                        |                         |           |         |                  |             |            |
|                                    |     |                                                                        |                         |           |         |                  |             |            |

### Deadlines

The Learning Agreement must be submitted on myStudies and approved by the tutor within 3 weeks after the start of the semester.

The final version must be submitted before enrolling in the Master's Thesis.